## **Excel 2013 Shortcuts**

Platform: Windows/English

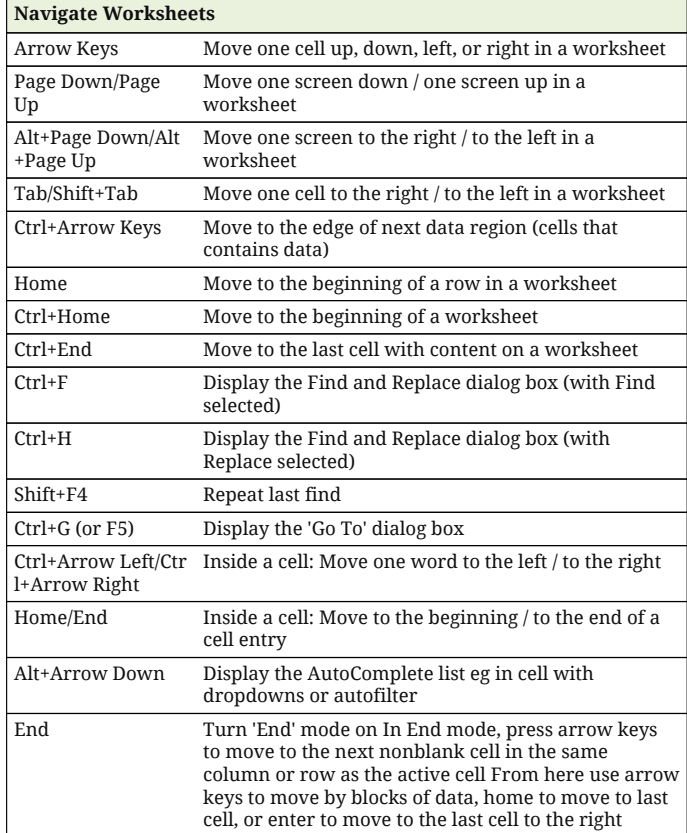

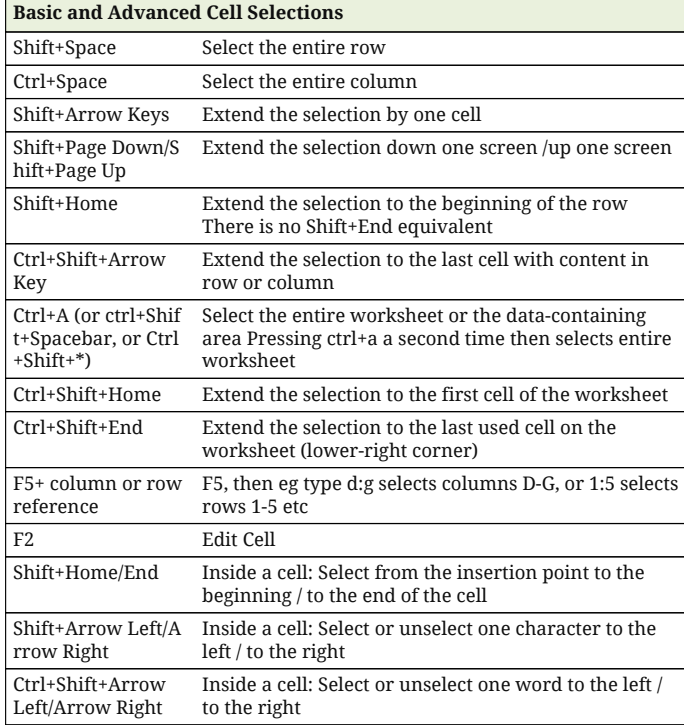

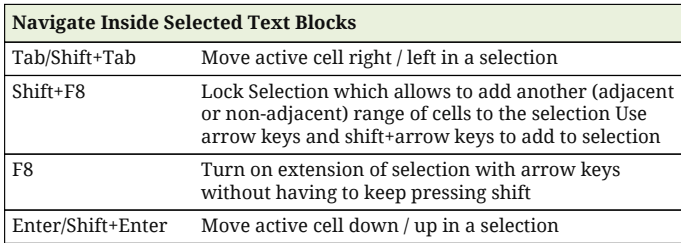

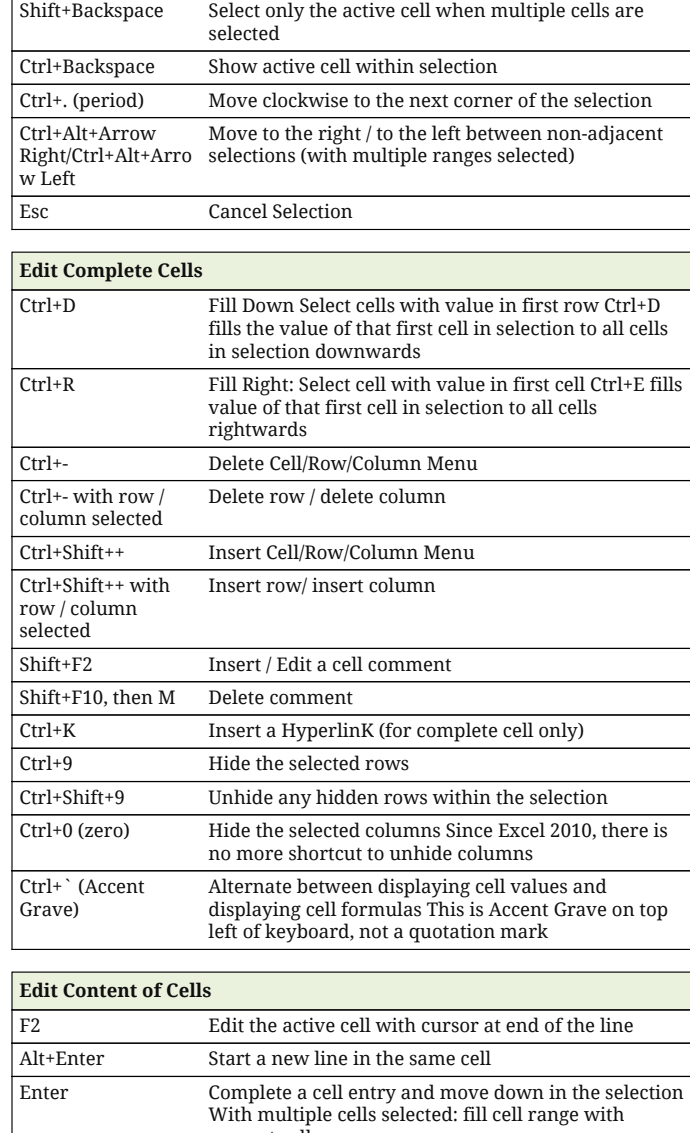

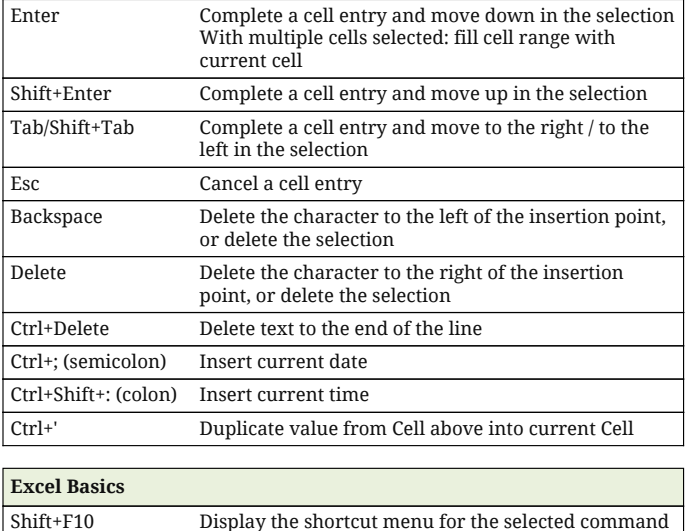

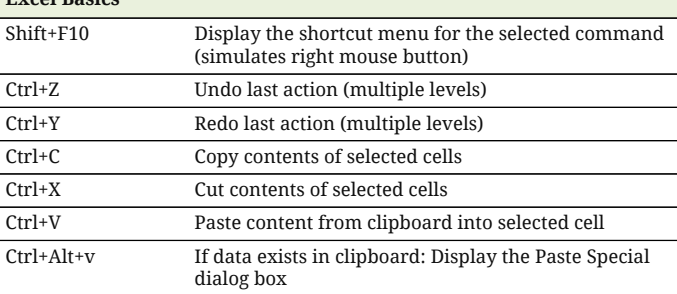

## **Excel 2013 Shortcuts**

Platform: Windows/English

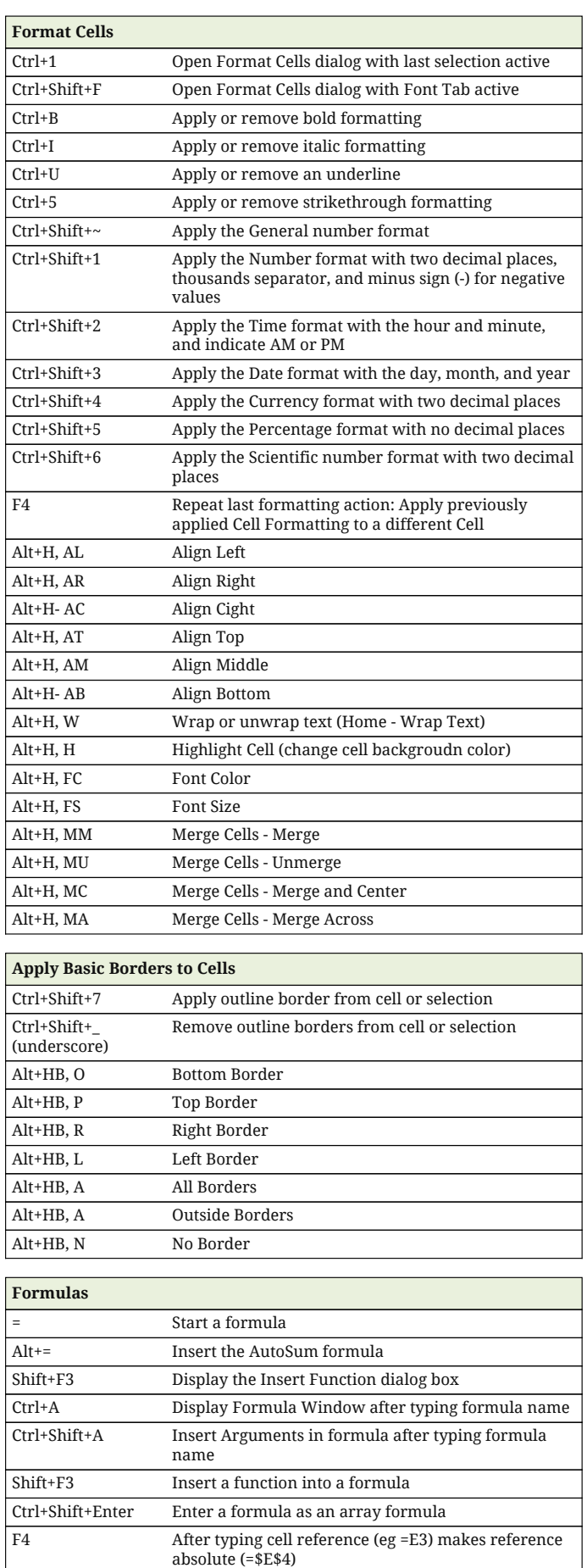

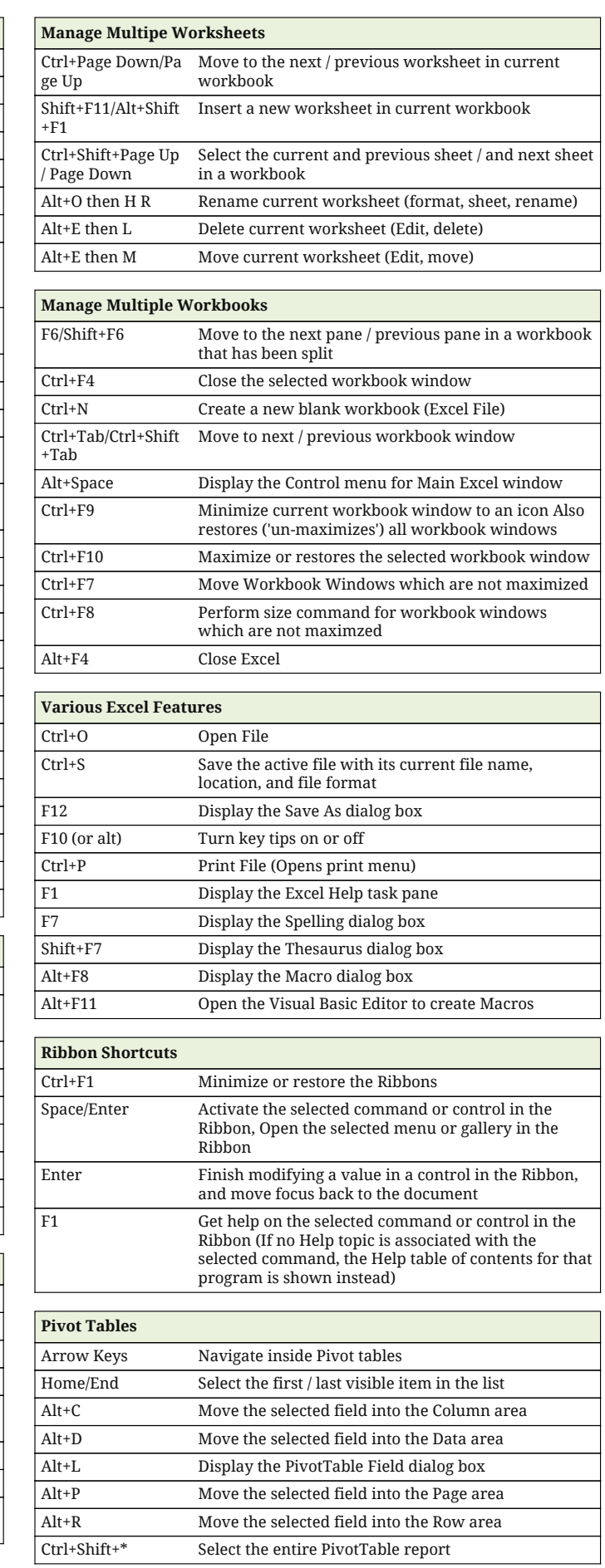

## **Excel 2013 Shortcuts**

Platform: Windows/English

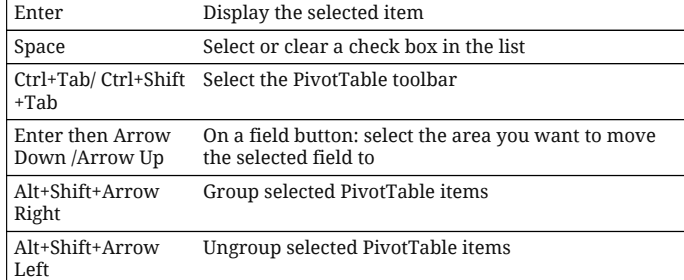

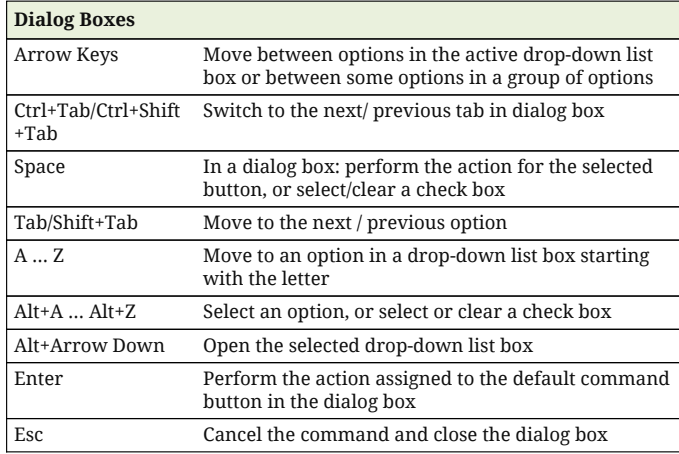

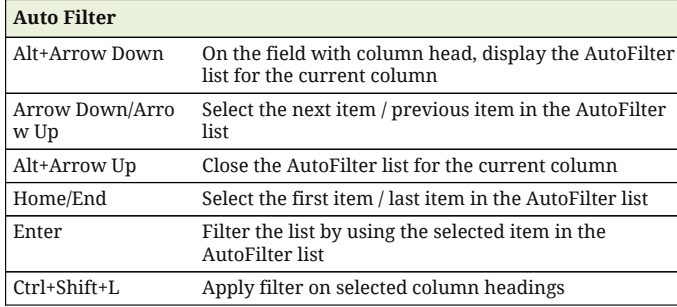

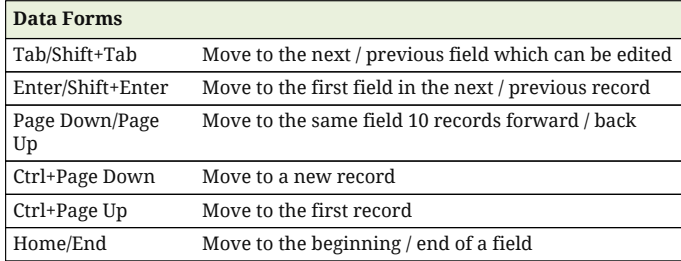

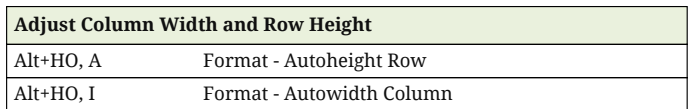

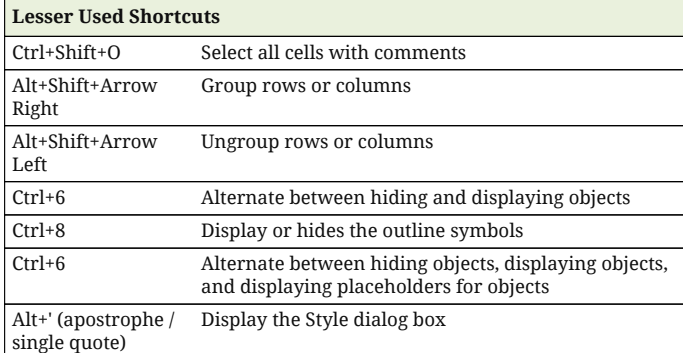

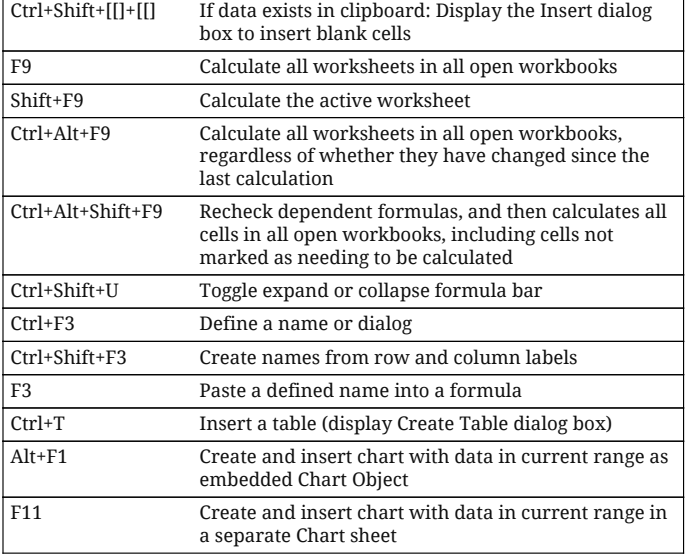